# **4. Identification et validation du modèle**

#### **Choix de la complexité du modèle**

En tenant compte de la structure du modèle (4 variables d'état) et du fait qu'on ait éliminé l'intégrateur, il convient de choisir n<sub>A</sub> = 3. On choisit par ailleurs n<sub>B</sub> = 2 (il n'y a pas en principe un retard significatif).

En choisissant la structure 1 correspondant à l'utilisation de l'algorithme des moindres carrés (module «Identification paramétrique» de WinPIM), on obtient un premier modèle avec  $\hat{b}_1 << \hat{b}_2$  et donc on choisit comme complexité du modèle :  $n_A = 3$ ,  $n_B = 1$ ,  $d = 1$ .

Par ailleurs, en utilisant le module « Estimation de complexité » de WinPIM (méthode de variables instrumentales à entrée retardée), on obtient  $n_A = 2$ ,  $n_B = 1$ , d = 1 avec un risque de surestimation de 0,1%. Ceci indique qu'il sera possible d'obtenir des bons modèles même avec  $n_A = 2$ .

Nous traiterons par la suite le cas  $n_A = 3$ ,  $n_B = 1$ ,  $d = 1$  (mais les cas  $n_A = 2$ ,  $n_B = 1$ ,  $d = 1$  ou  $n_A = 2$ ,  $n_B = 2$ ,  $d = 1$  seront aussi intéressants à étudier à titre de comparaison pour rechercher le meilleur modèle).

## **Identification paramétrique et validation**

Le modèle (sans intégrateur) identifié avec les moindres carrés ne permet pas d'obtenir une validation statistique satisfaisante.

On choisit la structure 3 qui permet de modéliser l'effet du bruit de mesure. On choisit la méthode erreur de sortie avec modèle de prédiction étendu (ESMPE) proposée par défaut. Le degré du polynôme de bruit  $C(q^{-1})$  est choisi conformément aux indications données dans le Chapitre 2 :  $n_C = n_A = 3$ .

Le modèle obtenu passe les tests de validation ( $|RN(i)| < 0.15$ ) et les paramètres du modèle sont donnés dans le tableau 1 (des résultats similaires s'obtiennent avec l'algorithme des moindres carrés étendus).

> MODELE SANS INTEGRATEUR Retard: 1 Degré de A : 3 -- Degré de B : 1 -- Degré de C : 3  $=$   $=$   $=$   $=$   $\frac{1}{2}$   $\frac{1}{2}$   $\frac{1$  $* A(1) = -1.49760$  $* A(2) = 0.87761$  $* A(3) = -0.11822$  $=$   $=$   $=$   $=$   $\frac{1}{2}$   $\frac{1}{2}$   $\frac{1$  $* B(1) = 0.016076$  $=$   $=$   $=$   $=$   $C$  $o$   $\epsilon$   $\text{f}$   $\text{f}$  $\text{f}$  $\text{c}$   $\text{g}$   $\text{g}$  $\text{g}$  $\text{g}$  $\text{f}$  $\text{g}$  $\text{g}$  $\text{g}$  $\text{g}$  $\text{g}$  $\text{g}$  $\text{g}$  $\text{g}$  $\text{g}$  $\text{g}$  $\text{g}$  $\text{g}$  $\text{g}$  $\text{g}$  $\text{g}$  $\text{g}$  $\text{g}$  $\text{g}$  $^*C(1) = -1.02641$  $*C(2) = 0.52184$  $^*C(3) = -0.08483$

**Tableau1.** *Paramètres du modèle sans intégrateur*

L'analyse du modèle identifié (sans intégrateur) indique la présence d'un mode oscillant avec une pulsation  $\omega_0 = 21.48 \text{rad/s}$  (f = 3.42 Hz) et un coefficient d'amortissement  $\zeta = 0.355$ .

### **Modèle complet**

En insérant un intégrateur dans le modèle (option disponible dans le menu déroulant « Modèle » de la fenêtre « Analyse fréquentielle et temporelle » de WinPIM) on obtient le modèle complet donné dans le tableau 2.

## MODELE AVEC INTEGRATEUR

Degré de A : 4 -- Degré de B : 1 -- Retard: 1

 $=$   $=$   $=$   $=$   $\frac{1}{2}$   $\frac{1}{2}$   $\frac{1$  $* A(1) = -2.49760$  $* A(2) = 2.37521$  $* A(3) = -0.99583$ \* A(4) = 0.11822  $=$  ===== Coefficients du Polynôme  $B(q^{-1})$  =====  $* B(1) = 0.016076$ 

# **Tableau 4.3.2**. *Paramètres du modèle complet*

Le plan des pôles est donné dans la figure 8. On note la présence d'un pôle intégrateur d'une paire de pôles oscillants et un pôle réel haute fréquence (ce qui explique la possibilité d'obtenir des approximations avec  $n_A = 2$ ).

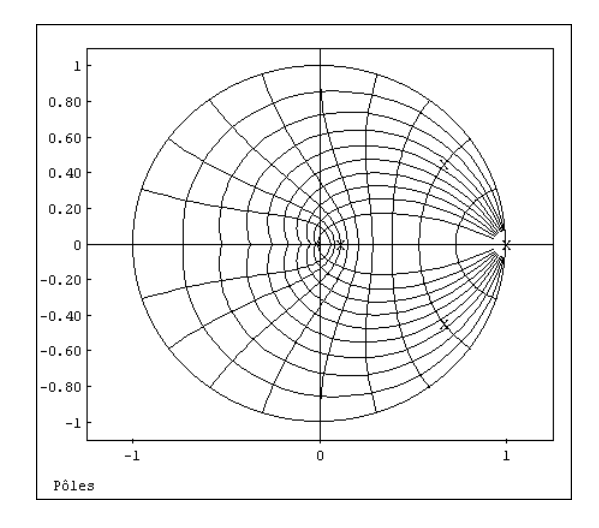

**Figure 8.** *Les pôles du modèle complet*